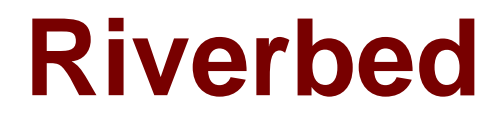

# **Exam 201-01**

## **Riverbed Certified Solutions Associate - Network Performance Management**

**Verson: Demo**

**[ Total Questions: 10 ]**

#### **Question No : 1**

How can I increase the amount of packet storage capacity available on an AppResponse appliance?

- **A.** Install more hard drives.
- **B.** Change the RAID configuration.
- **C.** Decrease the snapshot storage in the web user interface.
- **D.** Install an Expression Chassis.

#### **Answer: D**

## **Question No : 2**

What Operating System is required for installation of Cascade Pilot?

- **A.** Windows Server 2003 or Windows Server 2008
- **B.** Windows XP, Windows Vista, or Windows 7

**C.** Cascade Pilot is not specific to an operating system since access is through any standard web browser.

**D.** Any operating system supported by Wireshark

#### **Answer: B**

## **Question No : 3**

Which product category is Cascade likely to be included within? (Select 3)

- **A.** Fault Management
- **B.** Application Performance Management (APM)
- **C.** Network Behavior Analysis (NBA)
- **D.** Flow based Network Monitoring and Analysis

#### **Answer: B,C,D**

**Question No : 4**

Which of the following pieces of information is required when configuring an Cascade Enterprise Profiler?

- **A.** BGP AS number
- **B.** IP address of Sensor
- **C.** Default gateway of Internet router
- **D.** Subnet mask for entire corporate network
- **E.** Subnet mask for all Cascade Enterprise Profiler modules

**Answer: E**

**Question No : 5**

Which of the following are valid Cascade Profiler Report export formats? (Select 3)

- **A.** XML
- **B.** PDF
- **C.** CSV
- **D.** EDI
- **E.** HTML

**Answer: B,C,E**

## **Question No : 6**

Which fields are generally available for export using NetFlow technology? (Select 3)

- **A.** Source and Destination IP Address of endstations
- **B.** Source and Destination MAC Address of endstations
- **C.** Source and Destination Hardware Port Numbers of endstations
- **D.** Source and Destination UDP or TCP Port Numbers
- **E.** TCP Flags used

#### **Answer: A,D,E**

In configuring a router to send NetFlow to Cascade, an important point to consider is:

**A.** Ensuring the interface of the Cascade Profiler is on the same subnet as the router, as NetFlow is not routable.

**B.** Using the "tcp/(n) + 1" port numbering scheme to ensure this router's NetFlow is unique from all other routers.

**C.** Ensuring the router has IP connectivity to the Cascade Gateway.

**D.** Ensuring the interface of the Cascade Gateway is on the same subnet as the router, as NetFlow is not routable.

**E.** Using the "udp/(n) + 1" port numbering scheme to ensure this router's NetFlow is unique from all other routers.

## **Answer: C**

## **Question No : 8**

What operating system will not support installation of Packet Analyzer?

**A.** Windows 7 SP 1 **B.** MAC OS X **C.** Windows 8 **D.** Windows 8.1

#### **Answer: B**

## **Question No : 9**

Cascade Services are defined using which of the following terms?

- **A.** Servers and Applications
- **B.** Clients, Servers and Ports
- **C.** Front-end and Back-end tiers
- **D.** Components and Segments
- **E.** Web, Application and Database tiers

## **Answer: D**

**Question No : 10**

Which of the following are valid data sources for Flow Gateway? (Choose four.)

**A.** sFlow

- **B.** Netflow (v5 and v9)
- **C.** IPFIX
- **D.** SteelFlow-Net sources
- **E.** Syslog

**Answer: A,B,D,E**